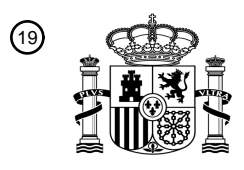

OFICINA ESPAÑOLA DE PATENTES Y MARCAS

ESPAÑA

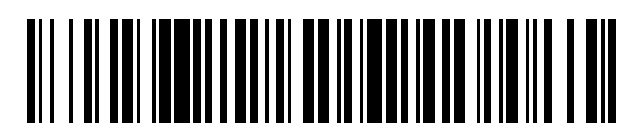

<sup>11</sup> **2 749 253** Número de publicación:

 $(51)$  Int. CI.: *G06F 3/0488* (2013.01) *G06F 3/041* (2006.01)

## <sup>12</sup> TRADUCCIÓN DE PATENTE EUROPEA T3

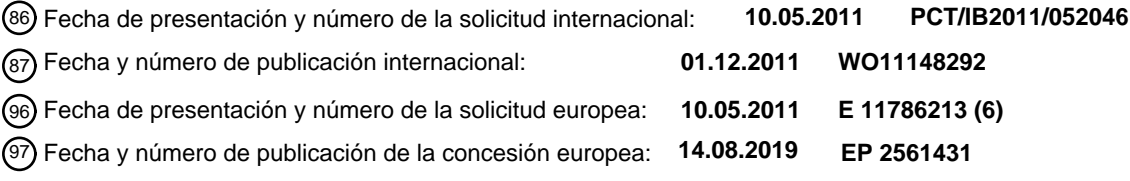

### **Un método y un aparato de control de una interfaz de usuario para realizar una operación de** 54 Título: **pegado**

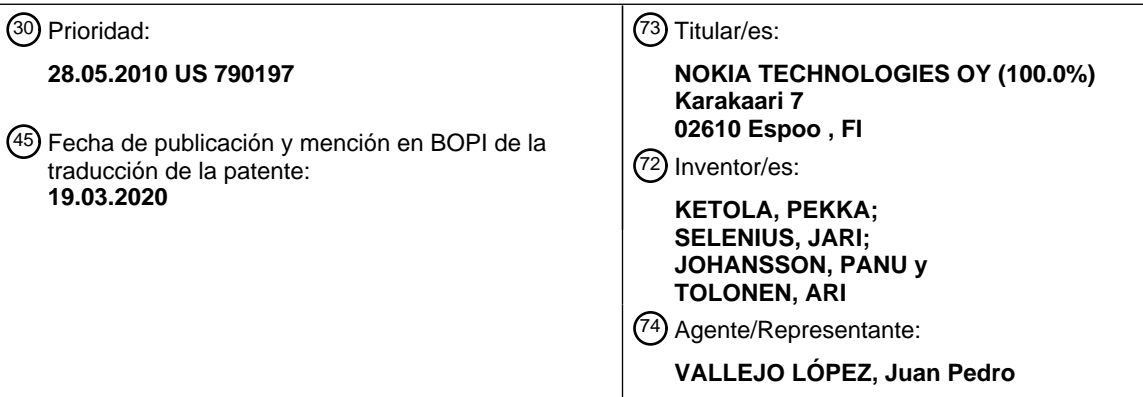

Aviso:En el plazo de nueve meses a contar desde la fecha de publicación en el Boletín Europeo de Patentes, de la mención de concesión de la patente europea, cualquier persona podrá oponerse ante la Oficina Europea de Patentes a la patente concedida. La oposición deberá formularse por escrito y estar motivada; sólo se considerará como formulada una vez que se haya realizado el pago de la tasa de oposición (art. 99.1 del Convenio sobre Concesión de Patentes Europeas).

## **DESCRIPCIÓN**

Un método y un aparato de control de una interfaz de usuario para realizar una operación de pegado

#### 5 **Campo tecnológico**

Realizaciones de la presente invención se refieren a una interfaz de usuario. En particular, se refieren al uso de una interfaz de usuario para realizar una operación de pegado.

### 10 **Antecedentes**

Copiar, cortar y pegar son operaciones comunes proporcionadas por un dispositivo informático. Se usan para transferir contenido desde una fuente a un destino.

15 Copiar habitualmente implica copiar contenido a un portapapeles (que puede o no estar visible para el usuario). Cortar habitualmente implica copiar contenido a un portapapeles y borrar el contenido que se copia de su ubicación actual. Pegar habitualmente implica insertar el contenido almacenado en el portapapeles en una nueva ubicación.

Muchos dispositivos electrónicos portátiles de mano, tal como teléfonos móviles, comprenden una pantalla táctil. 20 Mientras que algunos dispositivos electrónicos portátiles de mano permiten que un usuario para realizar operaciones de cortar, copiar y pegar, habitualmente estas operaciones son complicadas de realizar usando una pantalla táctil.

El documento US 2009/0237363 divulga una operación de arrastrar y soltar realizada en elementos de visualización de una interfaz de usuario gráfica. Mientras se arrastra un elemento, se visualiza una indicación transitoria del 25 elemento, que desaparece cuando se suelta el elemento en un elemento objetivo.

El documento US 2009/0276701 describe una operación de arrastrar y soltar en artículos gráficos en una interfaz de usuario gráfica, por la que el arrastre puede realizarse por medio de una operación flotante.

#### 30 **Breve sumario**

De acuerdo con una realización de la invención se proporciona un método, un aparato y un programa informático para controlar una operación de pegado como se define en las reivindicaciones independientes. Adicionalmente se definen características de cada uno de estos aspectos en las respectivas reivindicaciones dependientes. 35 Realizaciones o aspectos que no se encuentran dentro del alcance de las reivindicaciones adjuntas no forman parte de la invención.

#### **Breve descripción de los dibujos**

- 40 Para un mejor entendimiento de diversos ejemplos de realizaciones de la presente invención se hará ahora referencia a modo de ejemplo únicamente a los dibujos adjuntos en los que:
	- La Figura 1 ilustra un aparato;
	- La Figura 2 ilustra un aparato adicional;
- 45 La Figura 3 ilustra un diagrama de flujo de un método;
	- La Figura 4 ilustra un aparato que visualiza representaciones de primer, segundo y tercer contenido;
	- La Figura 5 ilustra un usuario seleccionando primer contenido para pegar;
	- La Figura 6 ilustra un usuario manteniendo en suspensión un dedo a una distancia de una pantalla táctil;
	- La Figura 7 ilustra la pantalla táctil mientras el usuario está manteniendo en suspensión el dedo;
- 50 La Figura 8 ilustra un usuario que inicia una operación de pegado; y
	- La Figura 9 ilustra un aparato después de que se ha realizado una operación de pegado.

#### **Descripción detallada**

- 55 Realizaciones de la invención se refieren a un método de realización de una operación de pegado. En las realizaciones de la invención, el dedo de un usuario se usa como "almacenamiento virtual" para información durante la operación de pegado. Cuando un usuario mantiene en suspensión un dedo a una distancia de una pantalla táctil, la pantalla táctil visualiza una vista previa de lo que se pegará si el usuario proporciona entrada táctil en la pantalla táctil con el dedo.
- $60$

Las Figuras ilustran un método, que comprende: controlar una pantalla táctil 22, mientras se detecta un dedo de usuario 70 manteniéndose en suspensión a una distancia de la pantalla táctil 22, para visualizar una indicación transitoria 80 de primer contenido 160 para pegar, en el que si el usuario aleja posteriormente el dedo de usuario 70 de la pantalla táctil 22 de tal forma que el dedo de usuario 70 ya no se detecta, la indicación transitoria 80 del primer

65 contenido 160 para pegar se elimina de la visualización en la pantalla táctil 22; y en respuesta a detección de entrada táctil desde el dedo de usuario 70 en la pantalla táctil 22, iniciar una operación de pegado usando el primer

# ES 2 749 253 T3

contenido 160, en el que la operación de pegado comprende controlar la pantalla táctil 22 para visualizar una representación 60 del primer contenido, y continuar visualizando la representación 60 del primer contenido después de que se haya eliminado el dedo de usuario 70 de la pantalla táctil 22.

5 La Figura 1 ilustra un aparato 10. El aparato puede, por ejemplo, ser un chip o un conjunto de chips. El aparato 10 ilustrado en la Figura 1 comprende un procesador 12 y una memoria 14. En realizaciones alternativas de la invención, el aparato 10 puede comprender múltiples procesadores.

El procesador 12 se configura para leer de y escribir a la memoria 14. El procesador 12 también puede comprender 10 una interfaz de salida a través de la que se emiten datos y/o órdenes por el procesador 12 y una interfaz de entrada a través de la que datos y/o órdenes se introducen en el procesador 12.

Aunque la memoria 14 se ilustra como un único componente puede implementarse como uno o más componentes separados, algunos de los cuales pueden integrarse/ser extraíbles y/o pueden proporcionar almacenamiento 15 permanente/semi permanente/dinámico/en memoria caché.

En la Figura 2, la memoria 14 se ilustra como que almacena primer, segundo, tercero y cuarto contenido 160-163. Cada uno de primer, segundo, tercero y cuarto contenido 160-163 puede, por ejemplo, ser contenido de texto, contenido de audio, contenido visual o contenido audiovisual.

20

La memoria 14 almacena un programa informático 16 que comprende instrucciones de programa informáticas 18 que controlan la operación del aparato 10/30 cuando se cargan en el procesador 12. Las instrucciones de programa informáticas 18 proporcionan la lógica y rutinas que habilitan que el aparato 10/30 realice el método ilustrado en la Figura 3. El procesador 12 mediante la lectura de la memoria 14 es capaz de cargar y ejecutar las instrucciones de

25 programa informáticas 18.

El programa informático 16 puede llegar al aparato 10/30 a través de cualquier mecanismo de entrega 40 adecuado. El mecanismo de entrega 40 puede ser, por ejemplo, un medio de almacenamiento legible por ordenador tangible (no transitorio), un producto de programa informático, un dispositivo de memoria, un medio de grabación tal como un 30 CD-ROM, DVD o disco Blu-ray, o cualquier artículo de fabricación que incorpora tangiblemente el programa

- informático 16. El mecanismo de entrega 40 puede ser una señal para transferir de forma fiable el programa informático 16.
- La Figura 2 ilustra un aparato 30 adicional. El aparato 30 ilustrado en la Figura 2 puede ser, por ejemplo, un 35 dispositivo electrónico portátil de mano tal como un teléfono móvil, un reproductor de música personal, un asistente digital personal, un ordenador, una consola de juegos, un ordenador de tableta o una cámara.

El aparato 30 ilustrado en la Figura 2 comprende el aparato 10 ilustrado en la Figura 1. El aparato 30 comprende además un alojamiento 28, una pantalla táctil 22, un detector de proximidad 26 y, opcionalmente, al menos un 40 transceptor de frecuencia de radio 24 y al menos un dispositivo de vibración 25. El alojamiento 28 aloja: el procesador 12, la memoria 14, la pantalla táctil 22, el transceptor o transceptores de frecuencia de radio 24, el dispositivo o dispositivos de vibración 25 y el detector de proximidad 26. Los elementos 12, 14, 22, 24, 25 y 26 se coubican dentro del alojamiento 28. Los elementos 12, 14, 22, 24, 25 y 26 se acoplan operacionalmente y puede existir cualquier número o combinación de elementos intervinientes (incluyendo elementos no intervinientes). 45

El procesador 12 se configura para proporcionar salidas a la pantalla táctil 22, el transceptor o transceptores de frecuencia de radio 24 y el dispositivo o dispositivos de vibración 25. El procesador 12 se configura para recibir entradas desde el transceptor o transceptores de frecuencia de radio 24, el detector de proximidad 26 y la pantalla táctil 22.

50

La pantalla táctil 22 se configura para proporcionar una interfaz de usuario gráfica. La pantalla táctil 22 puede ser cualquier tipo de pantalla táctil, tal como una pantalla táctil resistiva o una pantalla táctil capacitiva.

En algunas realizaciones de la invención, la pantalla táctil 22 es un visualizador estereoscópico para visualizar 55 imágenes tridimensionales. El visualizador 22 puede, por ejemplo, ser auto estereoscópico de tal forma que imágenes tridimensionales visualizadas en el visualizador 22 puede verlas un usuario sin el uso de gafas.

El uno o más transceptores de frecuencia de radio 24 se configuran para transmitir y recibir señales de radiofrecuencia. El transceptor o transceptores de frecuencia de radio 24 pueden, por ejemplo, incluir uno o más 60 transceptores celulares que son compatibles con uno o más protocolos celulares tales como GSM (Sistema Global para Comunicaciones Móviles), IS-95 (Norma Provisional 95) o UMTS (Sistema Universal de Telecomunicaciones Móviles). Como alternativa o adicionalmente, el transceptor o transceptores de frecuencia de radio 24 pueden incluir un transceptor de radio de corto alcance que es compatible con uno o más protocolos de corto alcance, tal como protocolos de Bluetooth o protocolos del IEEE (Instituto de Ingenieros Eléctricos y Electrónicos).

65

El dispositivo o dispositivos de vibración 25 pueden configurarse para proporcionar a un usuario con realimentación

háptica/de vibración cuando el usuario proporciona entrada táctil en la pantalla táctil 22.

El detector de proximidad 26 se configura para detectar al menos un dedo de usuario cuando el dedo o dedos de usuario esta o están manteniéndose en suspensión a una distancia de la pantalla táctil 22. El detector de proximidad

- 5 26 también puede configurarse para detectar la posición de uno o más dedos de usuario. Por ejemplo, el detector de proximidad 26 puede configurarse para detectar la posición de uno o más dedos de usuario en dos dimensiones, en la que cada una de esas dimensiones es paralela a un plano definido por una superficie de la pantalla táctil 22. El detector de proximidad 26 también puede configurarse para detectar la posición del dedo o dedos de usuario en una tercera dimensión, en la que la tercera dimensión es perpendicular al plano definido por la superficie de la pantalla
- 10 táctil 22. En algunas realizaciones de ejemplo de la invención, el detector de proximidad 26 puede configurarse para detectar la orientación del dedo o dedos de usuario.

El detector de proximidad 26 puede usar uno o más de un número de tecnologías de detección, incluyendo capacitiva, óptica (luz infrarroja o visual), emisión acústica, tecnologías de radar o sonar.

15

El detector de proximidad 26 puede, por ejemplo, configurarse para generar un campo de detección en frente de la pantalla táctil 22. El tipo de campo generado depende de la tecnología que se usa en el detector de proximidad 26. El detector de proximidad 26 puede detectar uno o más dedos de usuario manteniéndose en suspensión a una distancia de la pantalla táctil 26 supervisando el campo en busca de perturbaciones en el campo que son 20 características de la presencia de dedo o dedos de usuario.

El detector de proximidad 26 puede comprender circuitería que se comparte parcial o totalmente con la de la pantalla táctil 22. Por ejemplo, en algunas realizaciones de la invención, la pantalla táctil 22 y el detector de proximidad 26 pueden operar usando circuitería capacitiva compartida.

25

Un método de acuerdo con realizaciones de la invención se describirá ahora en conjunto con las Figuras 3 a 9.

La Figura 4 ilustra una cara frontal 21 del aparato 30 ilustrado esquemáticamente en la Figura 2. La cara frontal 21 del aparato 30 comprende la pantalla táctil 22. En la Figura 4, la pantalla táctil 22 se ilustra como que visualiza 30 primera 60, segunda 61 y tercera 62 representaciones del primer 160, segundo 161 y tercer 162 contenido (respectivamente) almacenados en la memoria 14.

En este ejemplo, cada uno del primer, segundo y tercer contenido 160-162 es una imagen. La primera, segunda y tercera representaciones 60-62 son miniaturas del primer, segundo y tercer contenido 160-162. Cada de las 35 miniaturas es una versión reducida de la imagen que representa.

En este ejemplo particular de la invención, la primera, segunda y tercera representaciones son gráficas en naturaleza. En otros ejemplos de la invención, la primera, segunda y tercera representaciones pueden o no ser gráficas. Por ejemplo, la primera, segunda y tercera representaciones pueden comprender (o solamente constar de) 40 texto.

La Figura 4 ilustra ejes de coordenadas 50. En la Figura 4, los ejes x e y son perpendiculares entre sí y paralelos al plano de la página. El eje z es perpendicular a los ejes x e y y perpendicular al plano de la página. Los ejes de coordenadas 50 se ilustran también en las Figuras 5 a 9 para indicar la orientación del aparato 30 en esas figuras. 45 La profundidad del aparato 30 es en la dirección z. La anchura del aparato 30 (y la pantalla táctil 22) es en la dirección x. La longitud del aparato (y la pantalla táctil 22) es en la dirección y.

En la realización de ejemplo de la invención ilustrada en la Figura 4, la pantalla táctil 22 tiene una superficie exterior sustancialmente plana en la cara frontal 21 del aparato 30. La superficie exterior sustancialmente plana de la 50 pantalla táctil 22 puede considerarse que está en un plano definido por los ejes x e y ilustrados en la Figura 4.

Un usuario puede provocar que se seleccione contenido para pegar proporcionando alguna forma de entrada táctil predeterminada en la representación para ese contenido. Por ejemplo, en algunas implementaciones de la invención, el usuario puede seleccionar el primer contenido 160 para pegar tocando la superficie exterior de la

- 55 pantalla táctil 22, en la primera representación 60, para al menos un periodo de tiempo umbral. En otras implementaciones de la invención, el usuario puede seleccionar el primer contenido 160 para pegar trazando un símbolo predeterminado en la superficie exterior de la pantalla táctil 22 en la primera representación 60 (tal como una "Z" o una "O", por ejemplo).
- 60 La Figura 5 ilustra un usuario proporcionando entrada táctil predeterminada en la primera representación 60 usando un dedo 70. En respuesta a detección de la entrada táctil predeterminada, el procesador 12 selecciona el primer contenido 160 para pegar. En algunas implementaciones de ejemplo de la invención, el procesador 12 puede seleccionar el primer contenido 160 para pegar realizando una operación de copiar. En otro ejemplo implementaciones, el procesador 12 puede seleccionar el primer contenido para pegar realizando una operación de
- 65 cortar. Cuando se realiza una operación de copiar o cortar, el procesador 12 puede almacenar el primer contenido 160 en una ubicación de memoria temporal. Si se realiza una operación de copiar, el primer contenido 160 no se

borra de su ubicación actual en la memoria 14. Si se realiza una operación de cortar, el primer contenido 160 se borra de su ubicación actual.

- En algunos casos, si se realiza una operación de cortar o copiar puede depender del tipo de entrada de usuario que 5 se proporciona en la primera representación 60. Por ejemplo, un primer tipo de entrada de usuario puede proporcionarse para provocar que se realice una operación de cortar por el procesador 12, y un segundo tipo de entrada de usuario puede proporcionarse para provocar que se realice una operación de copiar por el procesador 12.
- 10 El procesador 12 puede controlar uno o más de los dispositivos de vibración 25 para proporcionar realimentación de vibración al dedo del usuario 70 cuando se selecciona el primer contenido 160 para pegar. Una vez que se ha seleccionado el primer contenido 160 para pegar, el procesador 12 puede alterar el aspecto de la primera representación 60 para indicar al usuario que el primer contenido 160 se ha seleccionado para pegar. Por ejemplo, el procesador 12 puede controlar la pantalla táctil 22 para representar gráficamente la primera representación 60 que
- 15 emana hacia fuera de la superficie de la pantalla táctil 22 y en el dedo del usuario 70 (por ejemplo, usando un visualizador estereoscópico o un visualizador no estereoscópico). El usuario detecta a partir de esto que el primer contenido 160 se está almacenando, en un sentido virtual, en el dedo 70 situado en la pantalla táctil 22.
- El usuario a continuación aleja su dedo 70 de la superficie del visualizador 22. El usuario puede navegar 20 posteriormente a través de un sistema de menú, por ejemplo proporcionando entrada táctil en la pantalla táctil 22 usando el dedo 70, para encontrar una ubicación apropiada para pegar el primer contenido 160. Cuando se encuentra una ubicación apropiadas, el usuario provoca que su dedo se mantenga en suspensión a una distancia del visualizador 22. La Figura 6 ilustra el dedo de usuario 70 manteniéndose en suspensión por encima del visualizador 22.

25

El detector de proximidad 26 detecta el dedo manteniéndose en suspensión como una "entrada en suspensión". Cuando el detector de proximidad 26 detecta una "entrada en suspensión", se proporciona una señal de entrada diferente al procesador 12 en comparación con cuando se registra una "entrada táctil" en la pantalla táctil 22. La distancia desde la superficie del visualizador 22 en la que se detecta una entrada en suspensión depende de la 30 sensibilidad del detector de proximidad 26.

Cuando el dedo del usuario 70 está manteniéndose en suspensión, no está lo suficientemente cerca a la pantalla táctil 22 para que se registre una entrada táctil por el visualizador 22. Un dedo flotante no toca la superficie exterior de la pantalla táctil 22.

35

Algunas pantallas táctiles (por ejemplo, las que incorporan tecnología capacitiva) son lo suficientemente sensibles para registrar una entrada táctil cuando un dedo del usuario está muy cerca al visualizador pero no tocando el visualizador. Si se usa un visualizador de este tipo en las realizaciones de la invención, se registra una "entrada táctil" cuando el dedo está muy cerca del visualizador, y se detecta una "entrada en suspensión" cuando el dedo

40 está a una mayor distancia del visualizador.

En esta realización de ejemplo de la invención, el detector de proximidad 26 se configura para determinar la posición del dedo del usuario en al menos un plano 71 suprayacente y paralelo con la superficie de la pantalla táctil 22. Se apreciará por los expertos en la materia que el detector de proximidad 26 puede configurarse para detectar un dedo 45 de usuario a múltiples diferentes distancias del visualizador 22 (y por lo tanto en múltiples diferentes planos).

En el ejemplo ilustrado en la Figura 6, la línea discontinua 72 indica la posición del dedo del usuario en el plano 71. La flecha marcada con el número de referencia 73 indica un punto en el visualizador 22 que corresponde a (y en este ejemplo, está directamente por debajo de) la posición del dedo del usuario 70 en el plano 71.

50

En el bloque 301 del método ilustrado en la Figura 3, cuando el dedo del usuario 70 se detecta manteniéndose en suspensión a una distancia de la pantalla táctil 22 por el detector de proximidad 26, el procesador 12 controla el visualizador 22 para visualizar una indicación transitoria 80 del primer contenido 160 para pegar. Esto se ilustra en la Figura 7. En algunas implementaciones de la invención, el procesador 12 no controla el visualizador 22 para 55 visualizar la indicación transitoria 80 hasta que se ha detectado un dedo de usuario flotante durante al menos un periodo de tiempo umbral.

- Ventajosamente, la indicación transitoria 80 proporciona una indicación (una vista previa) del contenido que se pegará si una operación de pegado se inicia posteriormente. En este ejemplo, la indicación transitoria 80 representa 60 la miniatura 60 que representa el primer contenido 160. Esto proporciona al usuario con la impresión de que el primer contenido se almacena, en un sentido virtual, en su dedo 70. También puede ayudar a un usuario a determinar si realizar la operación de pegado y/o a determinar dónde realizar la operación de pegado.
- En algunas realizaciones de la invención, el procesador 12 se configura para visualizar la indicación transitoria 80 65 cuando el dedo del usuario 70 está dentro de un cierto alcance de la pantalla táctil 22 y alineado con la pantalla táctil 22. Por ejemplo, en el contexto del ejemplo ilustrado, la indicación transitoria 80 puede visualizarse cuando el dedo

del usuario se separa de (y dentro de un cierto alcance de) la pantalla táctil 22 en la dirección z y alineado con (es decir, no espaciado de) la pantalla táctil 22 en las direcciones x e y.

En este ejemplo, el procesador 12 controla la posición en la que se visualiza la indicación transitoria 80 dependiendo 5 de la posición del dedo del usuario 70. Si el usuario mueve el dedo 70 a través del visualizador 22 (y sin tocar el visualizador 22), el procesador 12 controla el visualizador 22 para visualizar la indicación transitoria 80 moviéndose a través del visualizador 22 en tiempo real con el dedo 70.

Si el usuario aleja posteriormente el dedo 70 de la pantalla táctil 22 de tal forma que ya no se detecta (o ya no está 10 alineando con la pantalla táctil 22 en las dimensiones x e y), la indicación transitoria 80 del primer contenido deja de visualizarse en la pantalla táctil 22.

En el caso de que el usuario traiga de vuelta el dedo 70 hacia la pantalla táctil 22, de tal forma que el detector de proximidad 26 detecta de nuevo que el dedo 70 está alineado con la pantalla táctil 22 en las dimensiones x e y, el 15 procesador 12 restaura la indicación transitoria 80 al visualizador 22 en una posición en el visualizador 22 que corresponde con la posición del dedo 70.

En un ejemplo, la indicación transitoria 80 del primer contenido 160 no es seleccionable por un usuario. La indicación transitoria 80 puede visualizarse en el visualizador 22 simultáneamente con uno o más artículos gráficos que son 20 seleccionables por el usuario. Por ejemplo, la Figura 7 ilustra una cuarta representación 63 del cuarto contenido 163 visualizándose en el visualizador 22 simultáneamente con la indicación transitoria 80 del primer contenido 160. En algunas implementaciones de la invención, la cuarta representación 63 es seleccionable por el usuario.

La Figura 8 ilustra el usuario tocando la superficie de la pantalla táctil 22, usando el dedo 70, para iniciar una 25 operación de pegado. En el bloque 302 de la Figura 3, el procesador 12 detecta la entrada táctil e inicia una operación de pegado usando el primer contenido 160.

La operación de pegado puede, por ejemplo, iniciarse en respuesta a alguna forma de provisión de entrada táctil predeterminada en la pantalla táctil 22. Por ejemplo, el usuario puede iniciar la operación de pegado tocando la 30 superficie exterior de la pantalla táctil 22 durante al menos un periodo de tiempo umbral. En otras implementaciones de la invención, el usuario puede iniciar la operación de pegado trazando un símbolo predeterminado en la superficie exterior de la pantalla táctil 22 (tal como una "Z" o una "O", por ejemplo).

El procesador 12 puede controlar el dispositivo o dispositivos de vibración 25 para proporcionar realimentación de 35 vibración al dedo del usuario 70 cuando se inicia la operación de pegado.

La operación de pegado comprende almacenar el primer contenido 160 en una ubicación particular (no temporal) en la memoria 14. La operación de pegado también comprende controlar la pantalla táctil 22 para visualizar una representación 60 del primer contenido 160. Cuando el primer contenido 160 se almacena en la ubicación deseada 40 del usuario, el procesador 12 controla el visualizador 22 para visualizar la representación 60 del primer contenido

- 160. En el ejemplo proporcionado en las figuras, la representación 60 que se visualiza 22 cuando se realiza la operación de pegado 60 es la misma que la representación 60 que se visualizó antes de que se seleccione el primer contenido 160 para pegar.
- 45 La Figura 9 ilustra la representación 60 del primer contenido 160 visualizándose a lo largo de la representación 63 del cuarto contenido 163 después de que se haya realizado la operación de pegado. La representación 60 del primer contenido 160 que se visualiza después de que la operación de pegado no es 'transitoria' como la indicación 80 visualizada antes de la operación de pegado. En este sentido, el procesador 12 controla el visualizador 22 para continuar visualizando la representación 60 después de que se ha eliminado el dedo de usuario 70 de la vecindad
- 50 del visualizador 22, independientemente de si el dedo de usuario 70 está en una posición en la que puede detectarse por el detector de proximidad 26. La representación 80 puede, por ejemplo, ser seleccionable por el usuario y/o editable por el usuario.
- Referencias a 'un medio de almacenamiento legible por ordenador tangible', 'un producto de programa informático', 55 un 'ordenador' y un 'procesador' etc. deberían entenderse para abarcar no únicamente ordenadores que tienen diferentes arquitecturas tal como arquitecturas de un solo/múltiples procesadores y arquitecturas secuenciales (Von Neumann)/paralelas, sino también circuitos especializados tales como campos de matriz de puertas programables (FPGA), circuitos específicos de la aplicación (ASIC), dispositivos de procesamiento de señales y otros dispositivos. Referencias a programa informático, instrucciones, código, etc. deberían entenderse para abarcar software para un
- 60 procesador programable o firmware tal como, por ejemplo, el contenido programable de un dispositivo de hardware ya sean instrucciones para un procesador, o ajustes de configuración para un dispositivo de funciones fijas, disposición de puertos o dispositivo lógico programable, etc.

Como se usa en esta solicitud, el término 'circuitería' se refiere a todos los siguientes:

65

(a) implementaciones de circuito únicamente de hardware (tal como implementaciones en únicamente circuitería

analógica y/o digital) y

(b) a combinaciones de circuitos y software (y/o firmware), tal como (según corresponda): (i) a una combinación de procesador o procesadores o (ii) a porciones de procesador o procesadores/software (incluyendo procesador o procesadores de señales digitales), software y memoria o memorias que trabajan juntas para provocar que un 5 aparato, tal como un teléfono móvil o servidor, realice diversas funciones) y

- (c) a circuitos, tal como un microprocesador o microprocesadores o una porción de un microprocesador o microprocesadores, que requieren software o firmware para operación, incluso si el software o firmware no está físicamente presente.
- 10 Esta definición de 'circuitería' se aplica a todos los usos de este término en esta solicitud, incluyendo en cualquier reivindicación. Como un ejemplo adicional, como se usa en esta solicitud, el término "circuitería" cubriría también una implementación de solamente un procesador (o múltiples procesadores) o porción de un procesador y su (o sus) software y/o firmware adjunto. El término "circuitería" cubría también, por ejemplo y si es aplicable al elemento de reivindicación particular, un circuito integrado de banda base o circuito integrado de procesador de aplicaciones para
- 15 un teléfono móvil o un circuito integrado similar en servidor, un dispositivo de red celular, u otro dispositivo de red.

Los bloques ilustrados en la Figura 3 pueden representar etapas en un método y/o secciones de código en el programa informático 16. La ilustración de un orden particular de los bloques no implica necesariamente que existe un orden requerido o preferido para los bloques y el orden o disposición del bloque puede variarse. Adicionalmente, 20 puede ser posible que se omitan algunas etapas.

Aunque realizaciones de la presente invención se han descrito en los párrafos anteriores con referencia a diversos ejemplos, debería apreciarse que pueden hacerse modificaciones a los ejemplos proporcionados sin alejarse del alcance de las reivindicaciones. Por ejemplo, realizaciones de la invención se describen anteriormente en el contexto 25 de un ejemplo que implica pegar contenido en forma de una imagen fija. Sin embargo, realizaciones de la invención no se limitan a este ejemplo. En otras realizaciones de la invención, el contenido puede, por ejemplo, incluir contenido de texto, contenido de video o contenido de audio.

Realizaciones de la invención pueden usarse para editar una imagen. En estas realizaciones de la invención, la 30 indicación transitoria 80 podría proporcionar una indicación de cómo aparecerá la imagen después de que se ha producido la etapa de edición (el pegado).

En algunas implementaciones de la invención, el detector de proximidad 26 se configura para detectar las posiciones de al menos dos dedos flotantes. En estas implementaciones, el procesador 12 puede configurarse para visualizar

- 35 dos indicaciones transitorias simultáneamente. El procesador 12 puede, por ejemplo, controlar el visualizador 22 de tal forma que cada indicación transitoria se mueve a través del visualizador 22 en tiempo real con su dedo de usuario relacionado.
- Los párrafos anteriores describen la operación de pegado iniciándose por el usuario tocando la superficie exterior de 40 la pantalla táctil 22. En otras realizaciones alternativas de la invención, la operación de pegado puede iniciarse presionando una tecla mecánica, separada del visualizador 22.

Aunque las funciones se han descrito con referencia a ciertas características, esas funciones pueden ser realizables mediante otras características se describan o no.

45

## **REIVINDICACIONES**

1. Un aparato (10; 30), que comprende:

- 5 medios (12; 14; 16) para seleccionar un primer contenido (160) para pegar en respuesta a una entrada de usuario en una pantalla táctil (22); y medios para controlar la pantalla táctil (22), mientras que un usuario proporciona una entrada en suspensión a una distancia de la pantalla táctil, para visualizar una indicación transitoria (80) del primer contenido para pegar, en donde la indicación transitoria del primer contenido se visualiza de forma movible en una posición que corresponde a una posición de la entrada en suspensión
- 10 si el usuario posteriormente cesa de proporcionar la entrada en suspensión de tal forma que ya no se detecta la entrada en suspensión, la indicación transitoria del primer contenido para pegar deja de visualizarse en la pantalla táctil;

medios para iniciar (302) en respuesta a una entrada táctil que se detecta en la pantalla táctil, una operación de pegado usando el primer contenido, en donde la operación de pegado comprende controlar la pantalla táctil para 15 visualizar una representación (60) del primer contenido; y

medios para controlar la pantalla táctil para continuar visualizando la representación del primer contenido después de que el usuario cesa de proporcionar entrada táctil en la pantalla táctil.

2. El aparato de acuerdo con la reivindicación 1, en el que la representación del primer contenido es al menos una 20 de: editable por el usuario y seleccionable por el usuario.

3. El aparato de acuerdo con las reivindicaciones 1 o 2, en el que seleccionar el primer contenido para pegar comprende realizar una operación de cortar o una operación de copiar.

25 4. El aparato de acuerdo con cualquiera de las reivindicaciones anteriores, en el que la indicación transitoria visualizada del primer contenido para pegar no es seleccionable por un usuario.

5. El aparato de acuerdo con cualquiera de las reivindicaciones anteriores, en el que la indicación transitoria del primer contenido se visualiza en la pantalla táctil, después de que la entrada en suspensión la proporciona el usuario 30 para al menos un periodo de tiempo umbral.

6. El aparato de acuerdo con cualquiera de las reivindicaciones anteriores, en el que la posición en la que se visualiza la indicación transitoria del primer contenido depende de la posición en la que se proporciona la entrada en suspensión en relación con la pantalla táctil.

35

7. El aparato de acuerdo con cualquiera de las reivindicaciones anteriores, que comprende además un detector de proximidad (26) configurado para detectar la posición de la entrada en suspensión en al menos una de una primera dimensión y una segunda dimensión, mientras la entrada en suspensión se proporciona a una distancia del detector de proximidad en una tercera dimensión.

40

8. El aparato de acuerdo con la reivindicación 7, en el que la indicación transitoria del primer contenido se visualiza de forma movible en una posición en la pantalla táctil que corresponde a la posición de la entrada en suspensión en la al menos una de la primera y segunda dimensiones.

45 9. El aparato de acuerdo con cualquiera de las reivindicaciones anteriores, que comprende adicionalmente: la pantalla táctil (22).

10. El aparato de acuerdo con la reivindicación 9, en donde el aparato es un dispositivo electrónico portátil de mano (30).

50

11. Un método, que comprende:

seleccionar un primer contenido (160) para pegar en respuesta a una entrada de usuario en una pantalla táctil (22); controlar (301) la pantalla táctil (22), mientras que un usuario proporciona una entrada en suspensión a una 55 distancia de la pantalla táctil, para visualizar una indicación transitoria (80) del primer contenido para pegar, en donde la indicación transitoria del primer contenido se visualiza de forma movible en una posición que corresponde a una posición de la entrada en suspensión;

si el usuario posteriormente cesa de proporcionar la entrada en suspensión de tal forma que ya no se detecta la entrada en suspensión, la indicación transitoria del primer contenido para pegar deja de visualizarse en la 60 pantalla táctil;

en respuesta a una entrada táctil que se detecta en la pantalla táctil, iniciar (302) una operación de pegado usando el primer contenido, en donde la operación de pegado comprende controlar la pantalla táctil para visualizar una representación (60) del primer contenido; y

controlar la pantalla táctil para continuar visualizando la representación del primer contenido después de que el 65 usuario cesa de proporcionar entrada táctil en la pantalla táctil.

# ES 2 749 253 T3

12. El método de acuerdo con la reivindicación 11, en el que la representación del primer contenido es al menos una de: editable por el usuario y seleccionable por el usuario.

13. El método de acuerdo con las reivindicaciones 11 o 12, en el que seleccionar el primer contenido para pegar 5 comprende realizar una operación de cortar o una operación de copiar.

14. El método de acuerdo con cualquiera de las reivindicaciones 11 a 13, en el que la indicación transitoria visualizada del primer contenido para pegar no es seleccionable por un usuario.

10 15. Un programa informático (16) que comprende instrucciones de programa informáticas (18) que, cuando se realizan en al menos un procesador, provocan que el al menos un procesador realice al menos:

seleccionar un primer contenido (160) para pegar en respuesta a una entrada de usuario en una pantalla táctil (22); controlar (301) la pantalla táctil (22), mientras que un usuario proporciona una entrada en suspensión a una 15 distancia de la pantalla táctil, para visualizar una indicación transitoria (80) del primer contenido para pegar, en

donde la indicación transitoria del primer contenido se visualiza de forma movible en una posición que corresponde a una posición de la entrada en suspensión; si el usuario posteriormente cesa de proporcionar la entrada en suspensión de tal forma que ya no se detecta la entrada en suspensión, la indicación transitoria del primer contenido para pegar deja de visualizarse en la 20 pantalla táctil;

en respuesta a una entrada táctil que se detecta en la pantalla táctil, iniciar (302) una operación de pegado usando el primer contenido, en donde la operación de pegado comprende controlar la pantalla táctil para visualizar una representación (60) del primer contenido; y

controlar la pantalla táctil para continuar visualizando la representación del primer contenido después de que el 25 usuario cesa de proporcionar entrada táctil en la pantalla táctil.

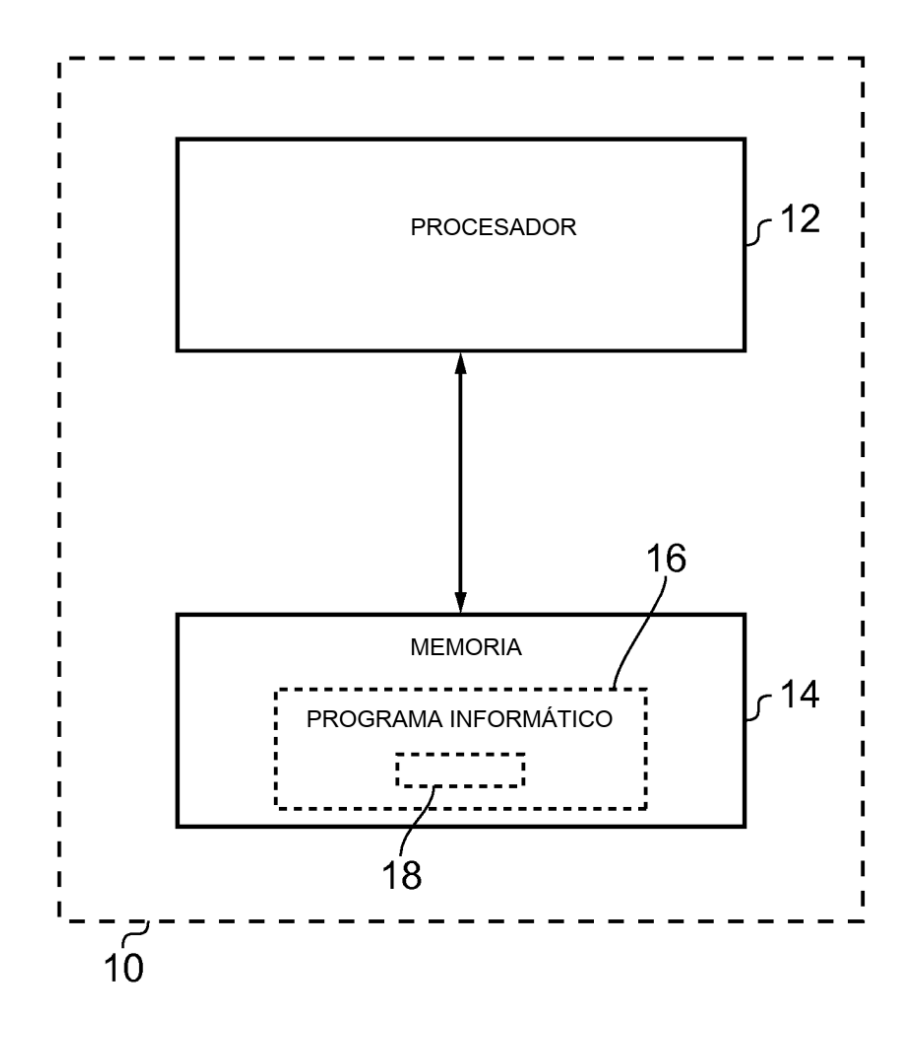

FIG. 1

ES 2 749 253 T3

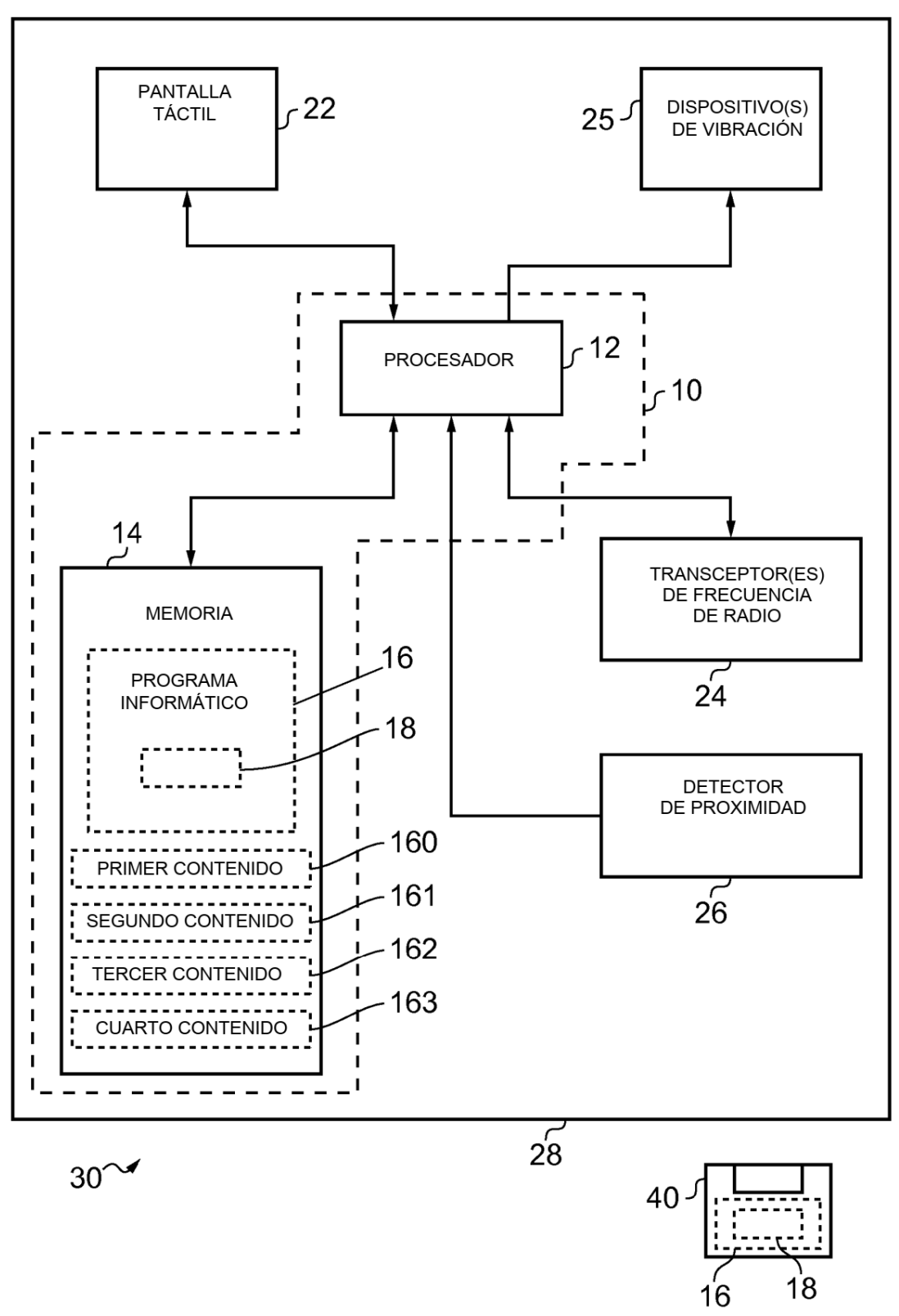

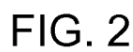

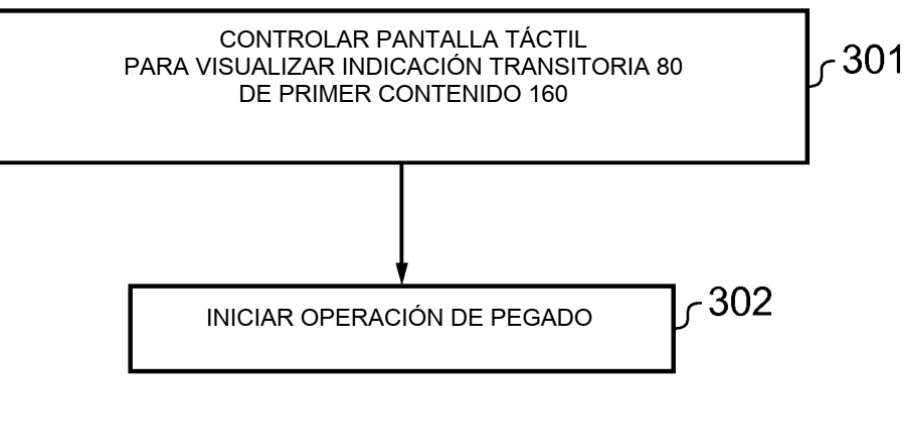

**FIG. 3** 

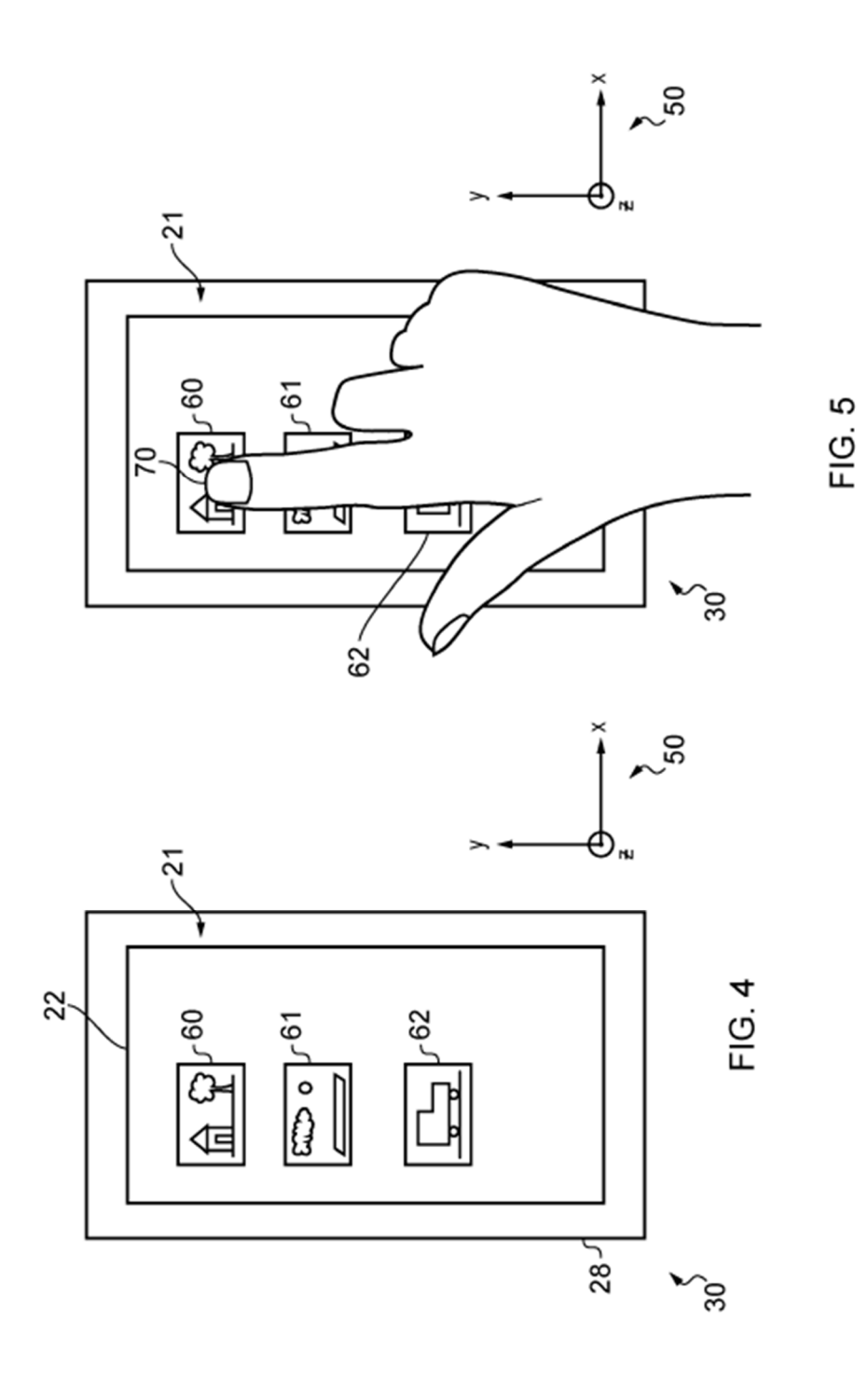

ES 2 749 253 T3

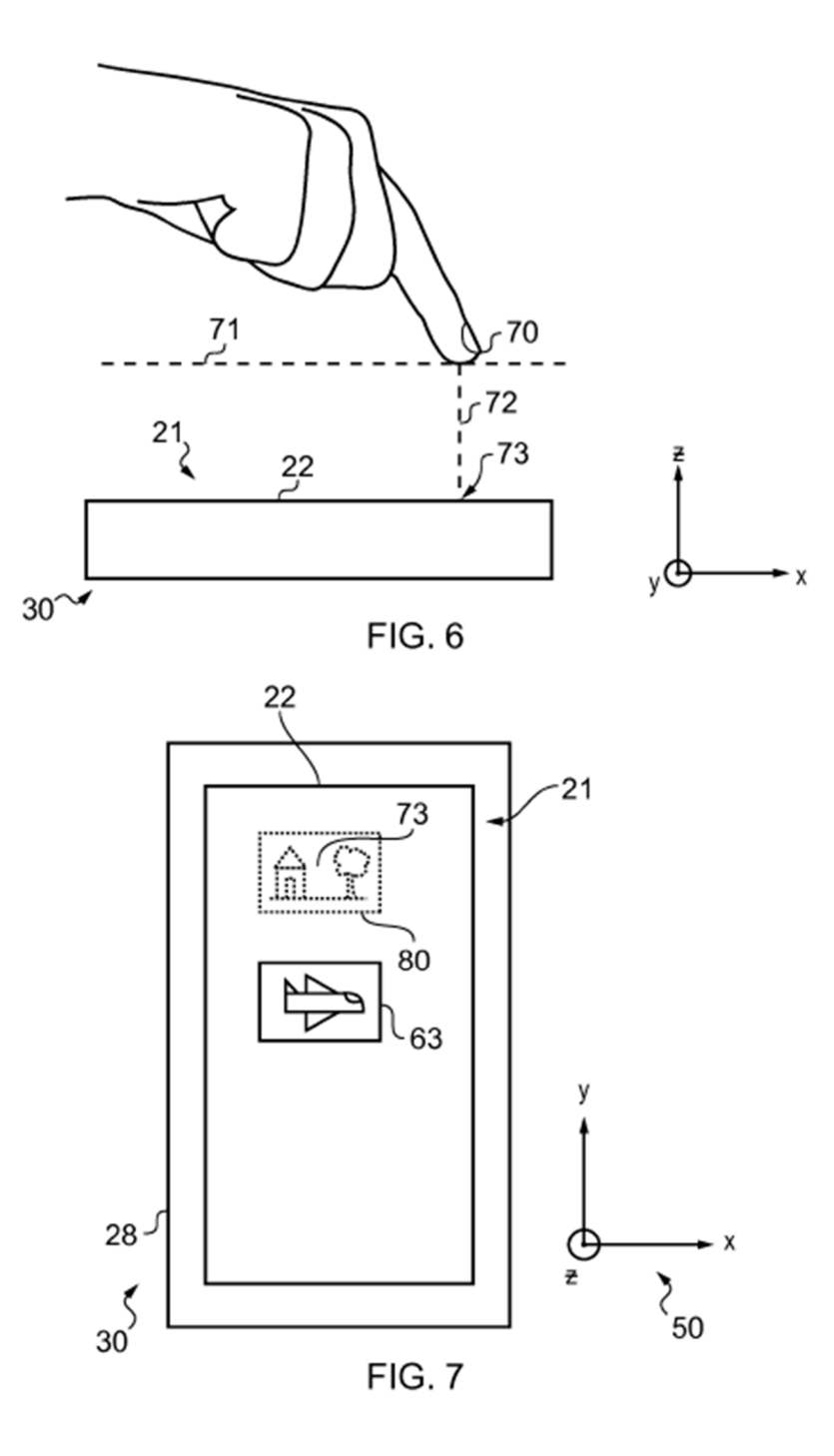

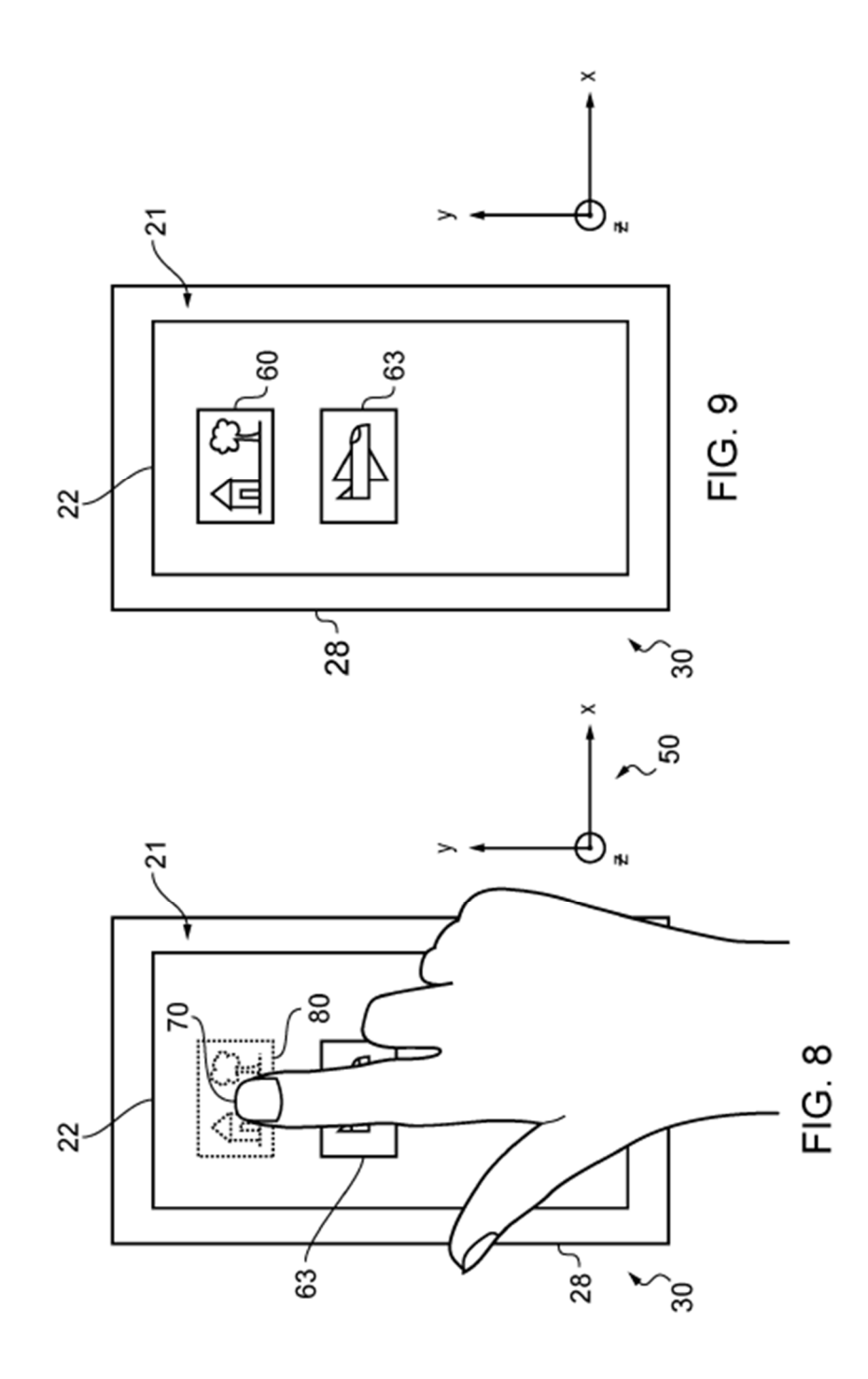